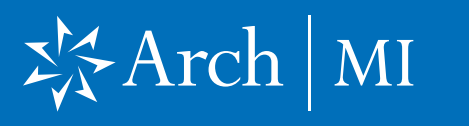

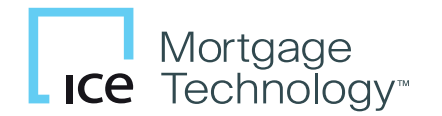

This document is intended for lenders who will be activating MI coverage in Encompass®. Only Arch's EZ Monthly (Deferred Monthly) payment is eligible for activation from Encompass.

## Select a Loan

- 1. Launch Encompass on your computer.
- 2. Go to Pipeline and select the loan you are working on.

### Choose Arch MI

3. Select and click Mortgage **Insurance** from the Services tab located at the top Menu bar or the Services Tab below.

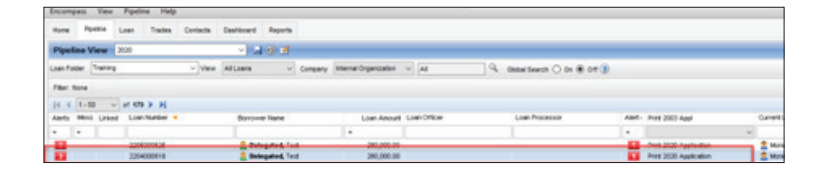

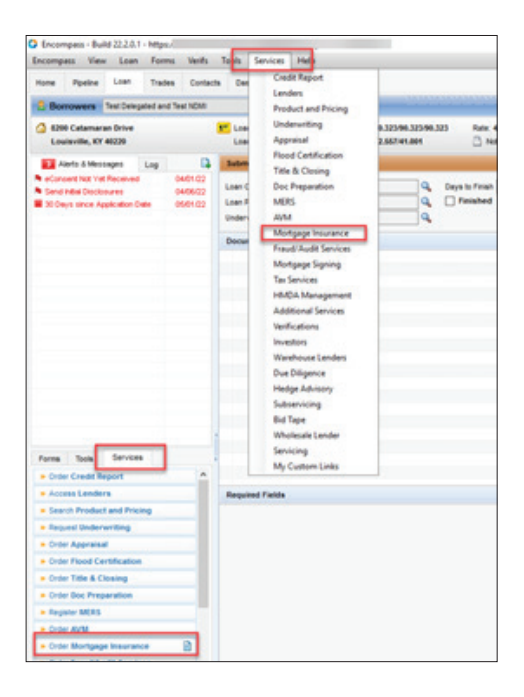

## First-time Users

4. From the All Providers tab, select Arch MI-Direct and click the Add to My List button.

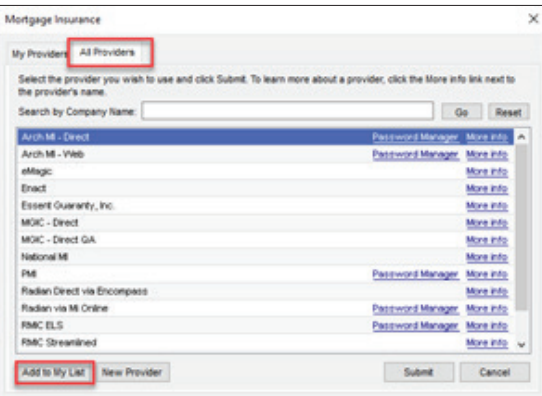

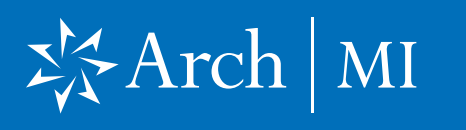

# Activating MI Certificate in Encompass

5. Arch MI-Direct is now saved to the My Providers tab. To continue the order process, select **Arch MI-Direct** and click the Submit button.

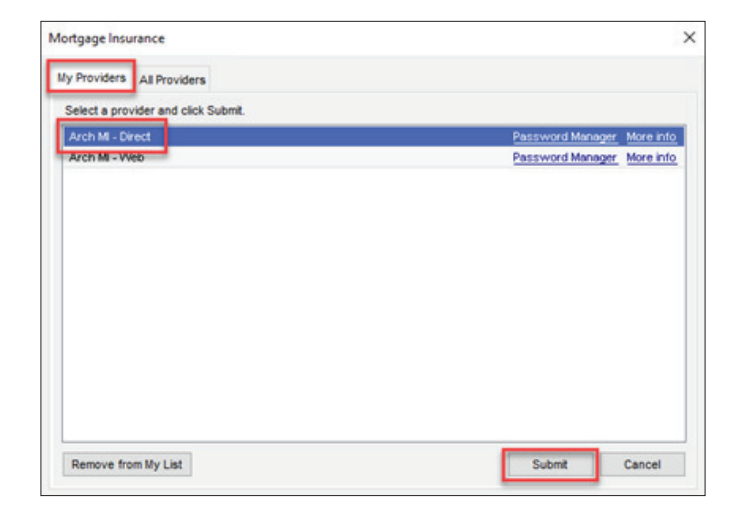

- 6. The Arch Mortgage Insurance Request page will open.
- 7. Your Master Policy Number, User ID and Password are auto-populated.

**Note: Contact your** Administrator if any of the above information is missing.

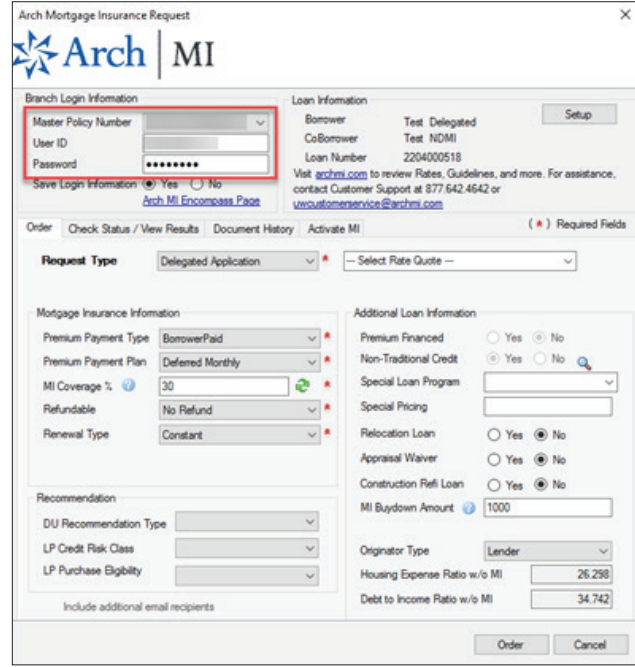

# 岑Arch | MI

# Activating MI Certificate in Encompass

# Activate MI Coverage

- 1. Verify the loan's closing date is entered in Encompass (Field 748) and the date is on or before the current date.
- 2. Verify an approved Certificate exists on the Check Status/View Results tab.
- 3. Click the Activate MI tab.
- 4. Validate the Date Loan Closed and MI Cert Number.
- **5.** Click the **Activate** button.
- 6. A message is displayed indicating that Arch MI received the coverage activation request.
- 7. When transaction is completed, the Activation Status will change to "Request Sent."

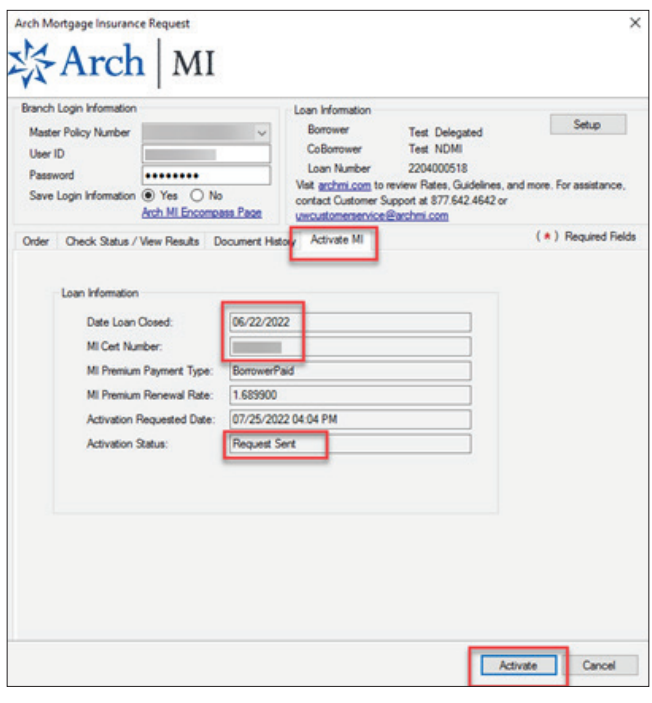

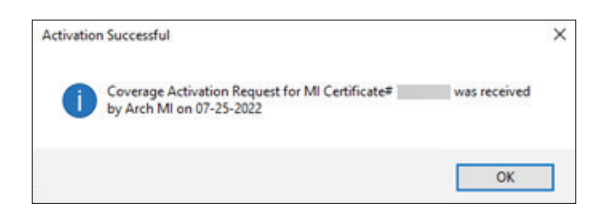

#### ARCH MORTGAGE INSURANCE COMPANY® | 230 NORTH ELM STREET GREENSBORO NC 27401 | ARCHMI.COM

© 2022 Arch Mortgage Insurance Company. All Rights Reserved. Arch MI is a marketing term for Arch Mortgage Insurance Company and United Guaranty Residential Insurance Company. Arch Mortgage Insurance Company is a registered mark of Arch Capital Group (U.S.) Inc. or its affiliates. Encompass is a registered mark and ICE Mortgage Technology is a trademark of ICE Mortgage Technology, Inc. and its affiliates.  $\frac{3}{2}$